# HOW DO I REGISTER FOR AN EXAM

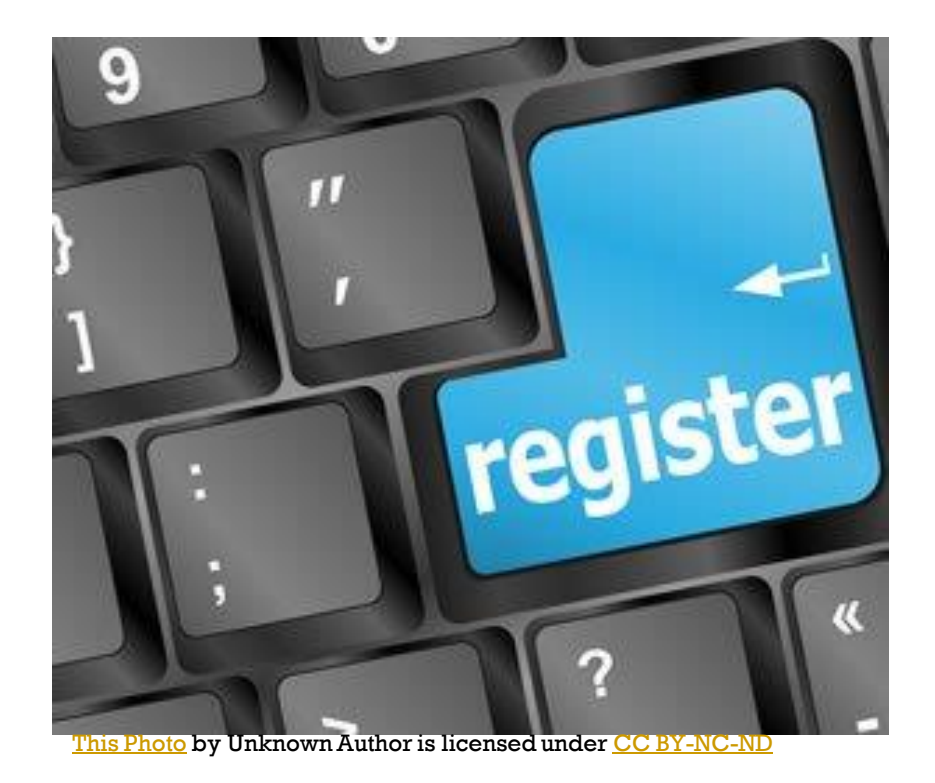

## COURSE COMPLETION & REGISTRATION EMAIL

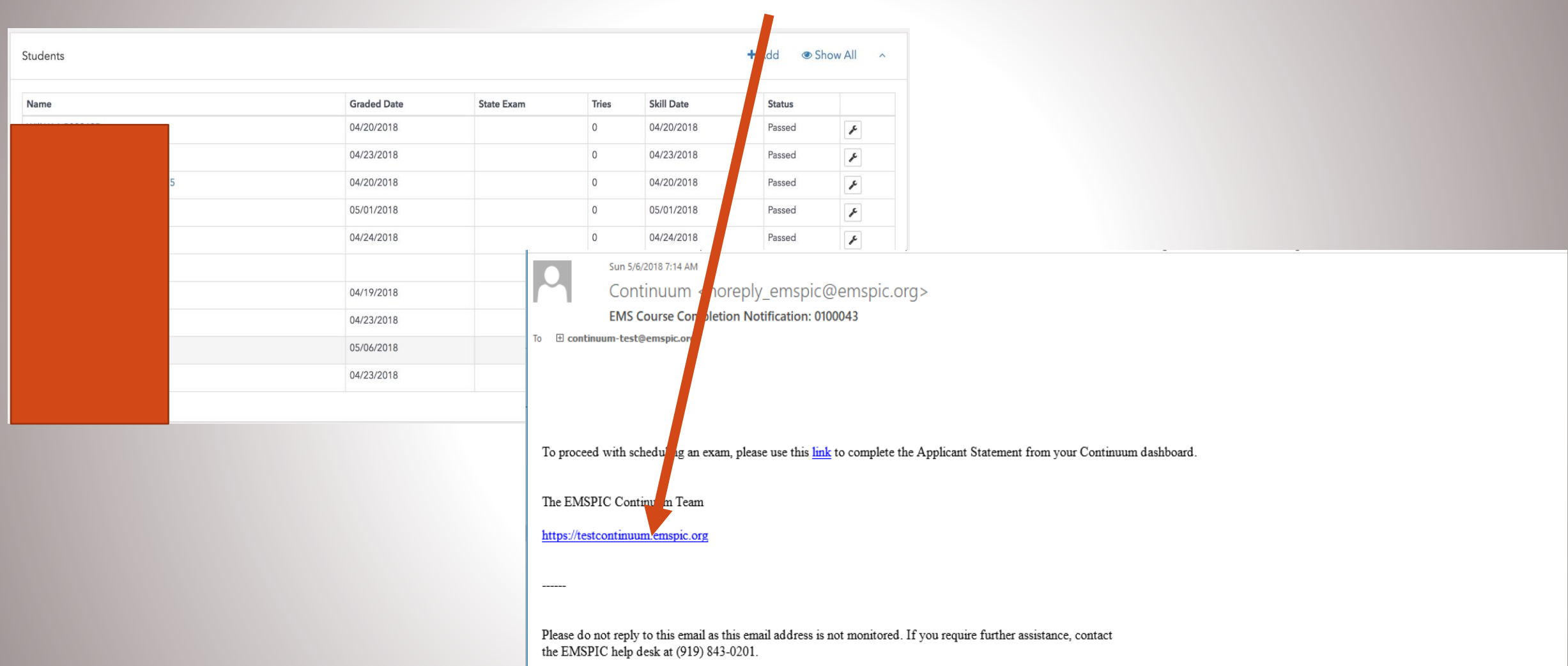

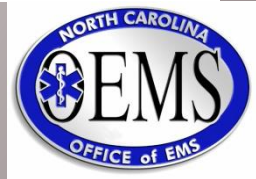

# NO REGISTRATION EMAIL

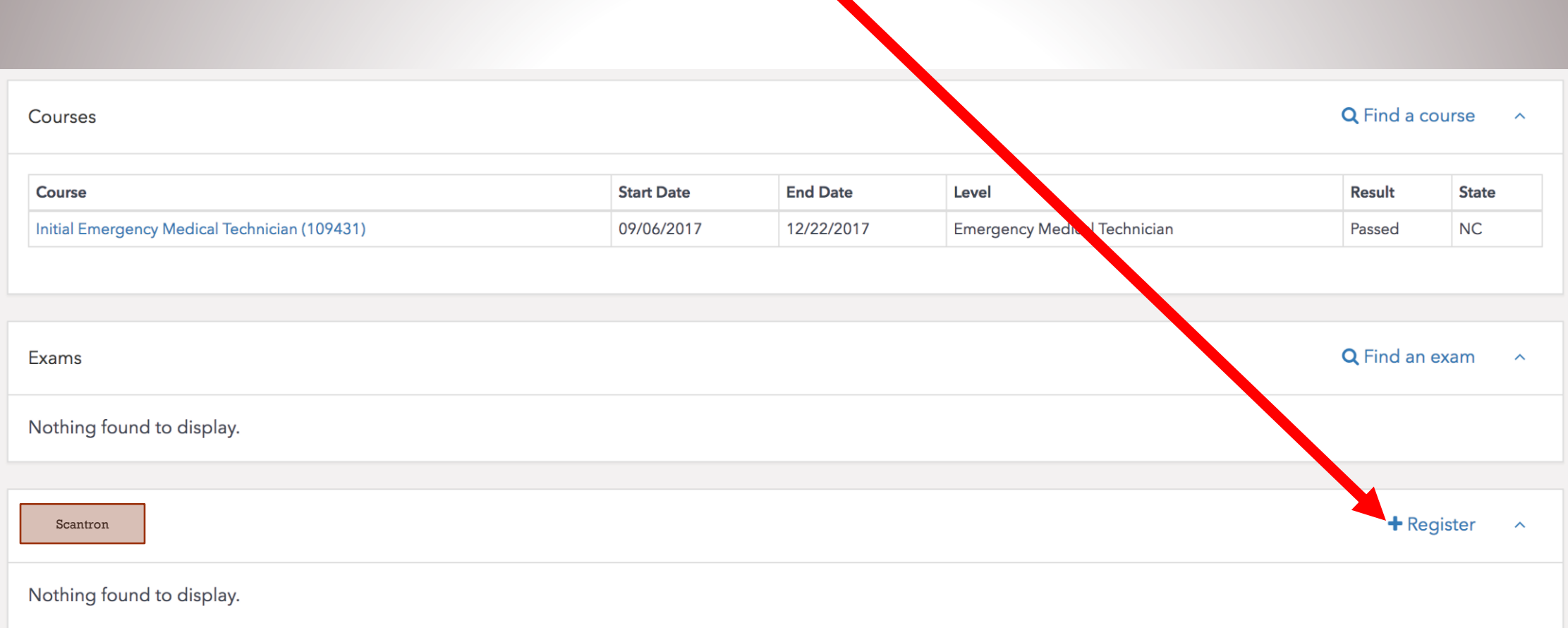

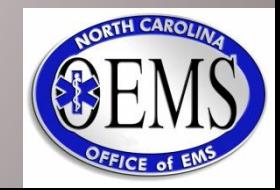

## APPLICANT STALLMENT

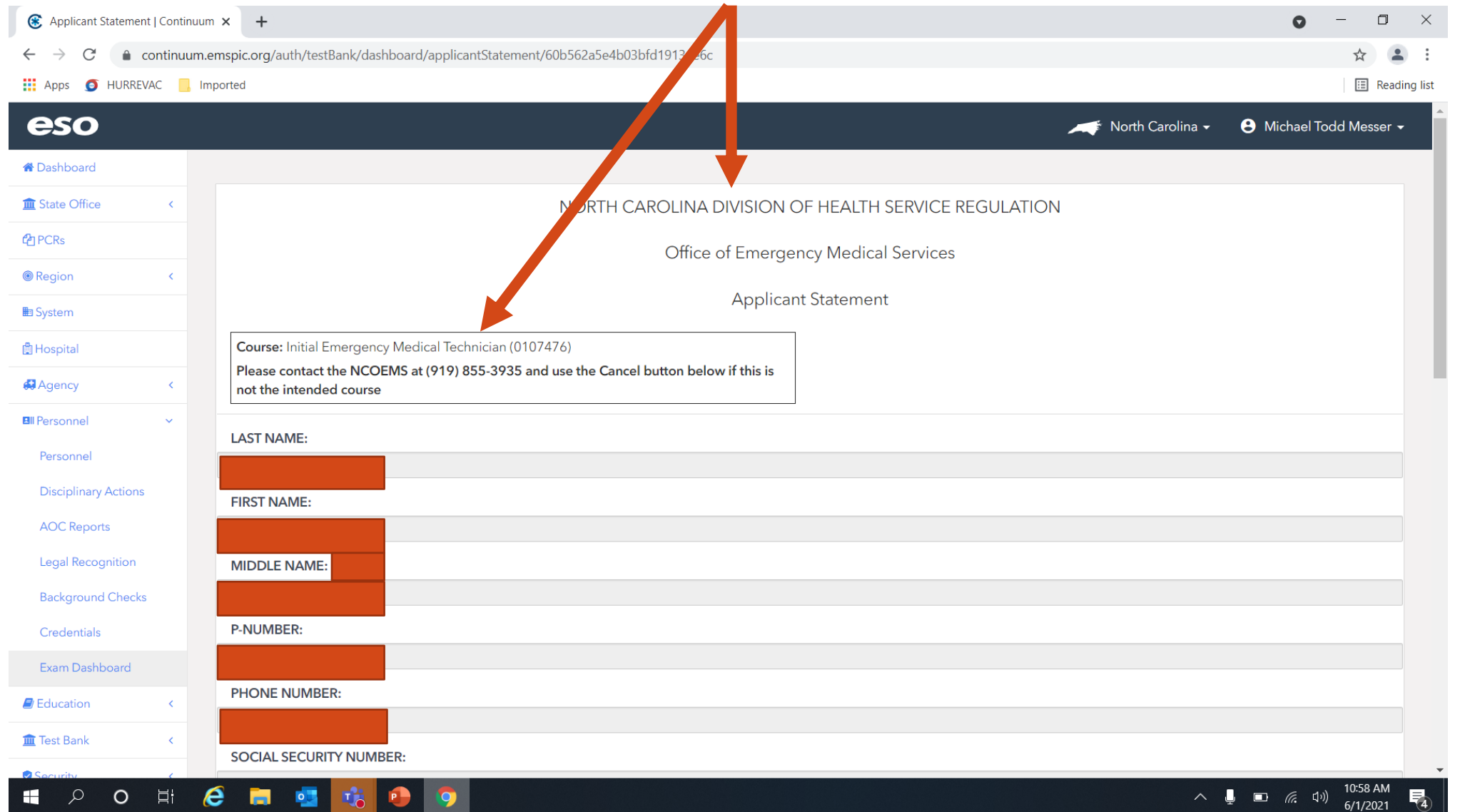

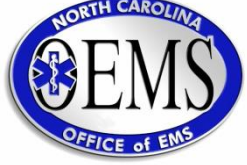

## APPLICANT STATEMENT

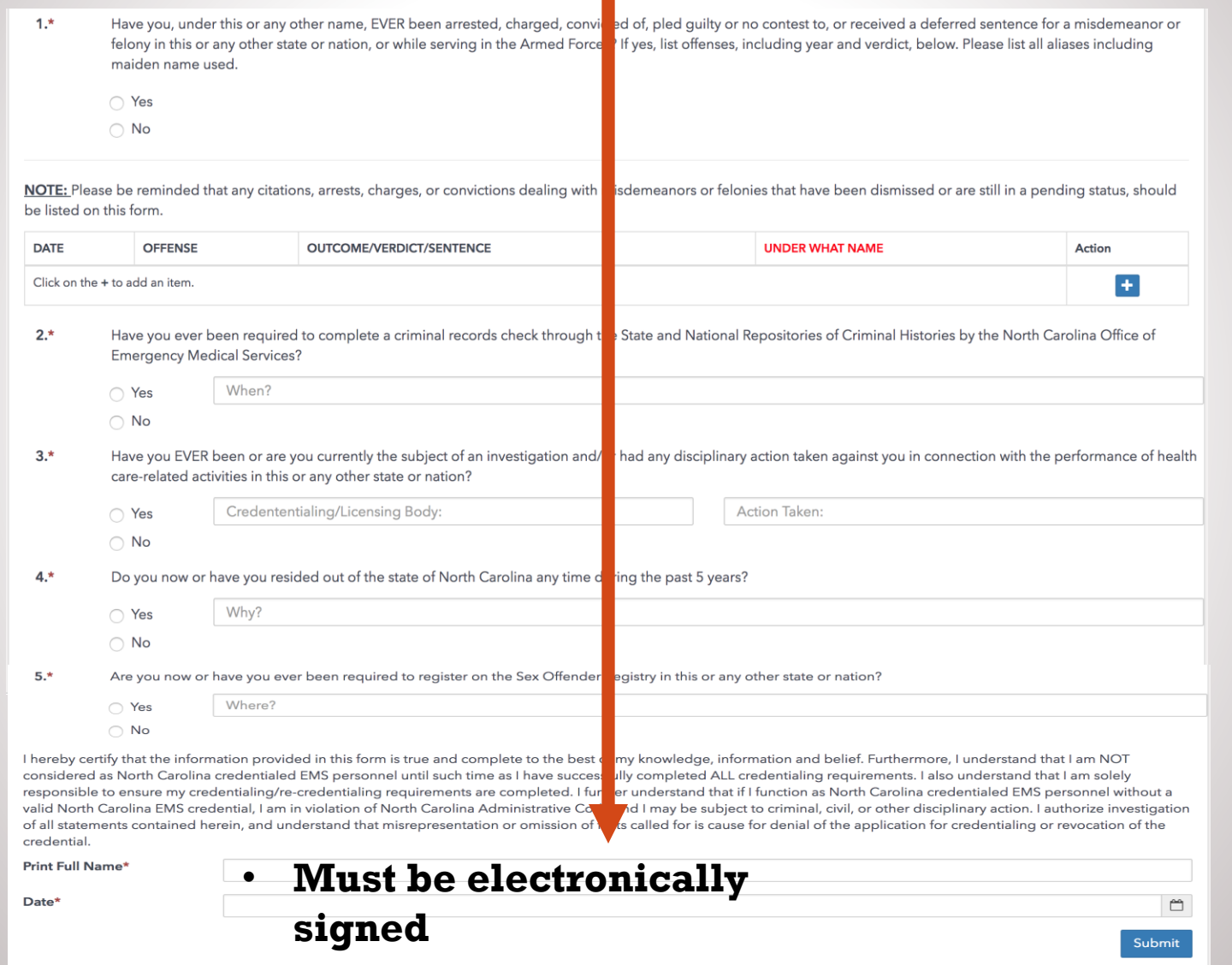

## APPLICANT STATEMENT COMPLETED

![](_page_5_Picture_7.jpeg)

![](_page_5_Picture_2.jpeg)

![](_page_6_Picture_6.jpeg)

![](_page_6_Picture_1.jpeg)

## NOTICE TO SCHEDULE

- ONCE APPLICANT STATEMENT IS SUBMITTED ❑
	- ❑ Scantron sends the candidate a notice to schedule
	- ❑ This email will come from scantron.com or [candidatesupportservices@scantron.com](mailto:candidatesupportservices@scantron.com)
	- ❑ Usually received in 10-15 mins
		- ❑ If not received
			- ❑ Check Junk, Promotions, Spam, and Trash folders
			- ❑ Especially for Gmail and Yahoo

### **OTHE NOTICE TO SCHEDULE INCLUDES**

- ❑URL for scheduling system
- ❑Username and password for logging into the scheduling system

![](_page_7_Picture_11.jpeg)

![](_page_7_Picture_12.jpeg)

### **Katrina Simmons**

From: candidatesupport@scantron.com Tuesday, September 21, 2021 1:08 PM Sent: **Katrina Simmons** To: Subject: Notice to Schedule NCOEMS

**CAUTION EXTERNAL EMAIL** 

### Notice to Schedule Examination  $S \subset A \ N \top R \odot N$ .

Coronavirus Information - For information on rescheduling and site closings click here.

To: Test Katrina

You are now ready to schedule your **Emergency Medical Responder (EMR)** examination. The scheduling website is listed below. Be sure to complete all the information required when scheduling. You will receive confirmation of your examination date and site by email.

If you have any questions regarding your registration, please contact Scantron at (919) 572-6880.

### **SCHEDULING WEBSITE**

Link: www.scantronassessment.com/registration

Username:

Password:

(Note: The password above is for scheduling only and is not the password needed to access your test(s) at the testing center.)

The exam registration fee is \$68. The registration fee must be paid online by credit card or voucher while submitting your scheduling request.

SMART STARTS HERE

You must schedule at least two (2) days prior to the date you wish to test, unless you have been pre-approved for reasonable

![](_page_8_Picture_15.jpeg)

![](_page_9_Figure_0.jpeg)

**Contact Scantron** 

### **EXAM SCHEDULING**

- ❑ Candidates can select a Castle test site by geographic location
- ❑ All domestic test sites available (not limited to North Carolina)

![](_page_9_Picture_4.jpeg)

![](_page_10_Picture_16.jpeg)

**CONSTRUCTION** OF A CONTROL

第2期的時期的 EPT22社属人

![](_page_10_Picture_1.jpeg)

**UPDATE** 

INFORMATION

![](_page_11_Picture_14.jpeg)

2005年10月29日,1909年1月20日,1909年1月20日,1909年1月20日,北京市政府总理院长,1909年1月20日,1909年1月20日,1909年1月20日,北京市政府总督院长,1909年1月20日,1

**的复数,这样的,这样的,我们的问题,这个人都是不是,我们的人的。""我们的,我们的,我们的是我们的人,我们的人们的人,我们的人们的。""我们的,我们的人们的人,我们** 

![](_page_11_Picture_1.jpeg)

![](_page_12_Picture_11.jpeg)

经通过重要的 不可以再解决地说明的事件,但是可以是认识的,也是只有的经济的时候的。不可以再解决地的时候,但是可以是认识的,也是只有的经济的时候的。不可以再解决的时候的

**的复数,这样的,这样的,我们的问题,我们的是我们的,我们的,我们的人们的。我们的,我们的学习,我们的学习,我们的人们的人们的。我们的人们的人们的,我们的学习,我们** 

![](_page_12_Picture_1.jpeg)

![](_page_13_Picture_0.jpeg)

Disability Act, EU Employment Equality Directive, Law on the Rights of Persons with Disabilities), please contact Scantron at (919) 572-6880.

经原料金融地 医性皮肤病人物的复数形式 医中心的 化环形分子 医治血管增殖性细胞瘤 医性皮肤病人物的过去式和

TEMPAT TERRA TA ANDAR MATTA PARA MULLA TA LA LA SEGUNDA DA CARDA A TEMPAT TERRA TA ANDAT MATTA PARA MULLA

![](_page_13_Picture_2.jpeg)

![](_page_14_Picture_0.jpeg)

![](_page_14_Picture_1.jpeg)

![](_page_15_Picture_17.jpeg)

to reschedule your exam if you select this option. Please be sure to reference your cancellation/reschedule

deadline (found above) before canceling. All cancellation requests must be made by this date.

![](_page_15_Picture_1.jpeg)

#### Resend your confirmation email.

![](_page_16_Picture_0.jpeg)

![](_page_16_Picture_1.jpeg)

![](_page_17_Picture_86.jpeg)

#### **CAUTION EXTERNAL EMAIL**

#### **Scantron Scheduling Confirmation Notice (Admission Ticket)**

### **COVID-19 Information**

The COVID-19 situation continues to remain very fluid and, at this time, mask-wearing policies will vary based on different state, city, and test venue policies. Candidates must bring a mask to the test center in case the center requires a mask. Even if the center does not require a mask, you will be permitted to wear one if you prefer. Failure to follow the site policy may result in a dismissal and forfeiture of your exam fee. For information on rescheduling and site closings click here.

- September 21, 2021 Date:
- **Test Katrina** To:
- From: Scantron

### EMAIL CONFIRMATION

- Candidate is sent an email confirmation with testing session details including:
- Date, time, and location of the testing session,
- **What is required for the testing** session (IDs)
- What is not permitted in the testing room

![](_page_17_Picture_13.jpeg)